# **OrCAD 17.4 Trial 설치 매뉴얼**

**나인플러스아이티㈜ www.npit.co.kr**

# **나인플러스아이티㈜**

#### **연락처**

서울 :

서울특별시 금천구 가산디지털1로 84, 에이스하이엔드타워8차 1502호 TEL : 02-6123-3355 FAX : 02-6123-3350

부산 :

부산광역시 해운대구 센텀중앙로 78, 센텀그린타워 1506호 TEL : 051-758-4841 FAX : 051-758-4866

**홈페이지**

www.npit.co.kr

### **OrCAD 17.4 Trial Install list**

**OrCAD Capture** : Industry-leading PCB schematic design solution **OrCAD Capture CIS** : Powerful component data management **OrCAD PSpice A/D** : Advanced circuit simulation and analysis solution **OrCAD PSpice AA** : Optimize design performance, cost-effectiveness and reliability **OrCAD PSpice Systems Option** : Bi-directional system-level simulation with Simulink **OrCAD PCB Designer Professional** : Comprehensive constraint-driven PCB design solution **OrCAD PCB SI**: Pre- and post-layout topology exploration and signal integrity analysis **OrCAD Sigrity ERC** : Electrical aware rule checking for signal quality challenges

### OrCAD 17.4 Trial은 기간 제한 제품입니다. - 설치한 날을 기준으로 <sup>20</sup>일간 사용할 <sup>수</sup> 있습니다.

#### **< Operating Windows System >**

- Windows 10 (64-bit)
- Windows 2012 Server (All Service Packs)
- Windows 2012 Server R2
- Windows 2016 Server

**Note : 64Bit OS만 설치 가능**

**Note : Windows RT와 Tablet, Phone OS는 지원 하지 않음**

**Note : Windows 7의 경우 2020년 1월에 서비스 중단으로 권장하지 않음**

#### **< 시스템 요구 사양 >**

- 1. Intel® CoreTM i7 4.30 GHz 또는 AMD RyzenTM 7 4.30 GHz (4 Core 이상)
- 2. 최소 16 GB 메모리
- 3. 하드디스크 최소 50 GB 공간 ( SSD 드라이브 권장 )
- 4. 그래픽카드 메모리 2GB이상, OpenGL, DX11 지원

1920 x 1200 display resolution with true color (at least 32bit color)

5. Ethernet Port/Card

(for network communications and security HostID)

#### **< Supported MATLAB Version>**

• R2019A-64Bit (For the PSpice-MATLAB interface)

# 설치 전 준비사항

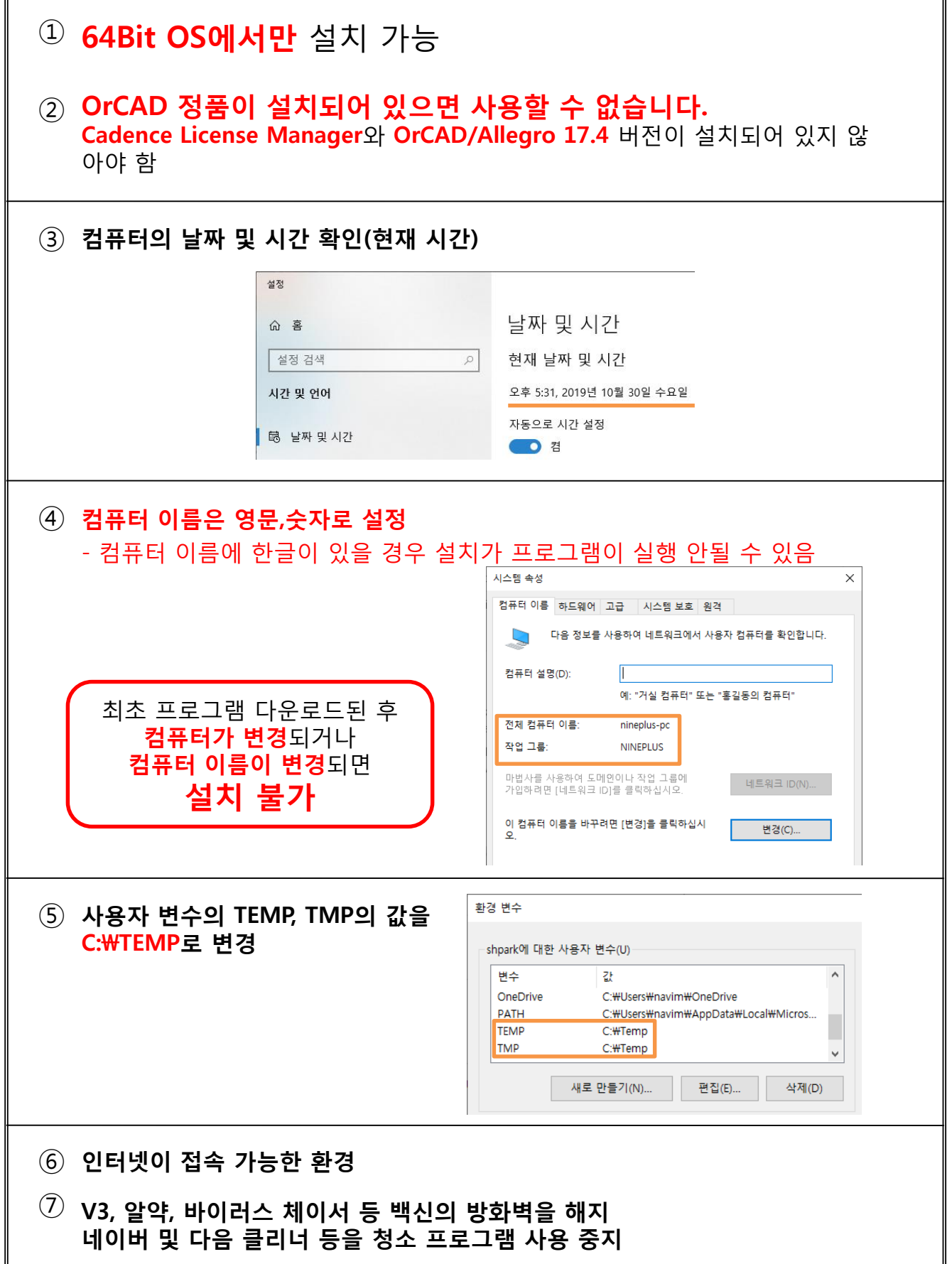

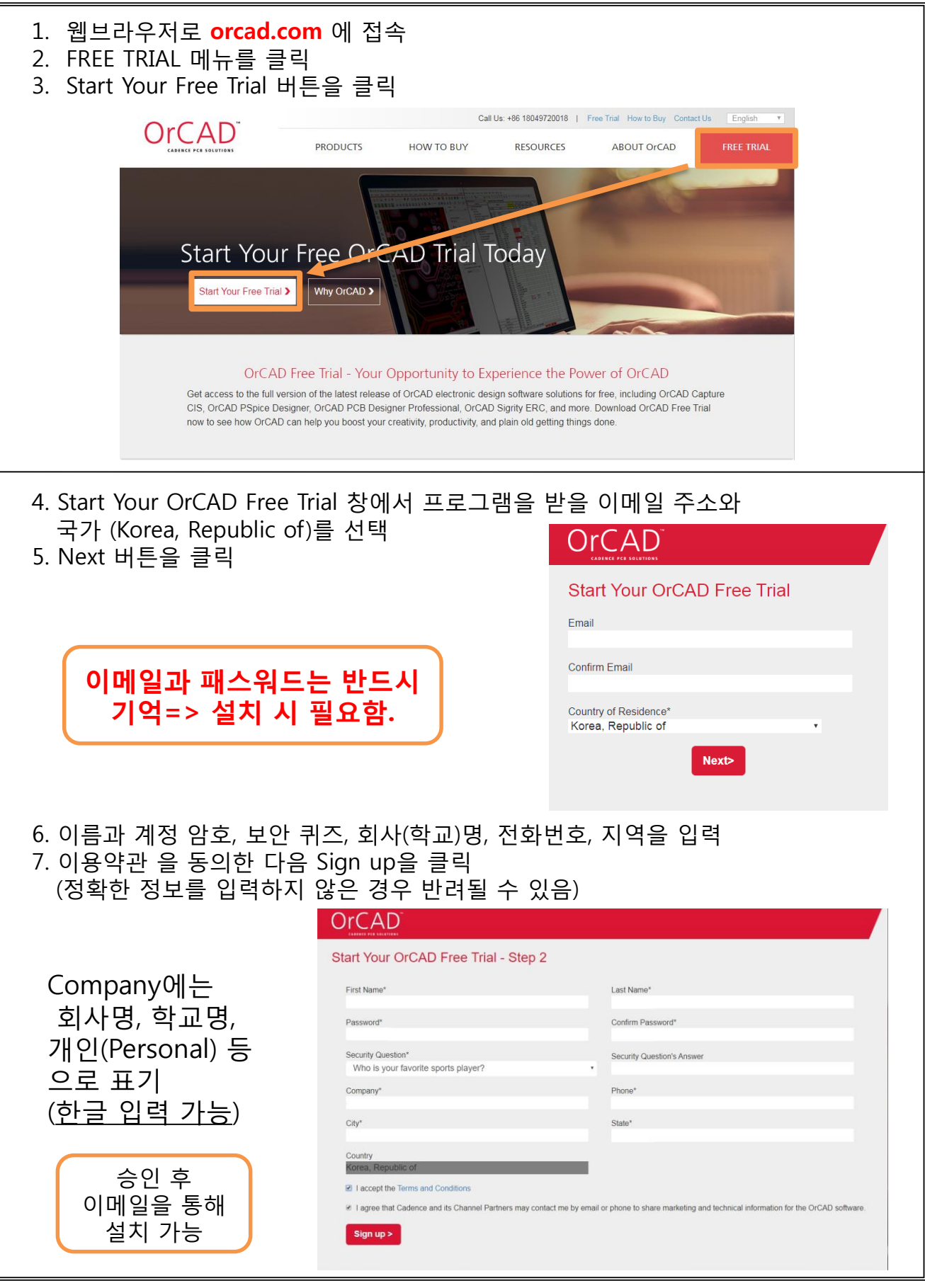

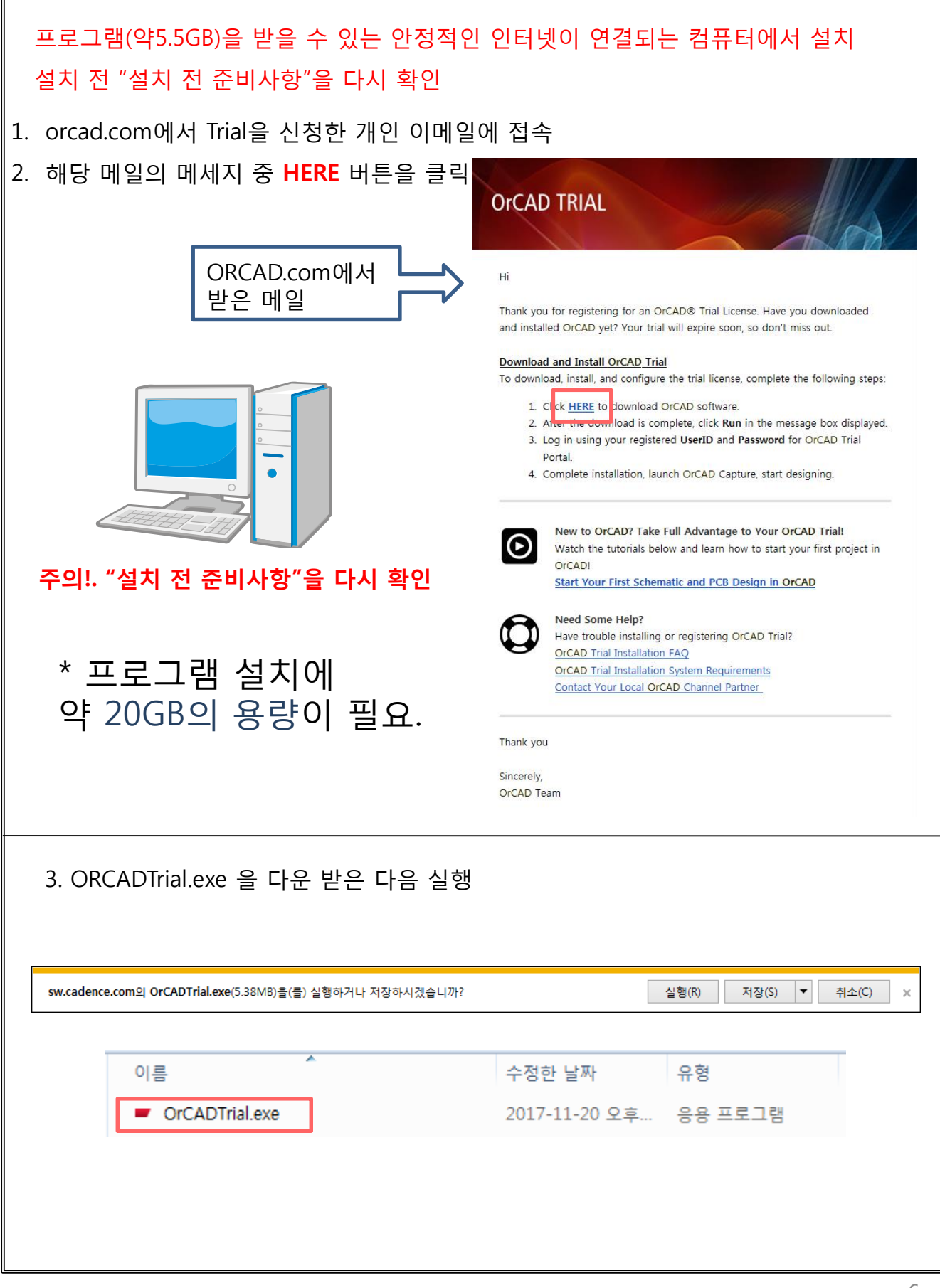

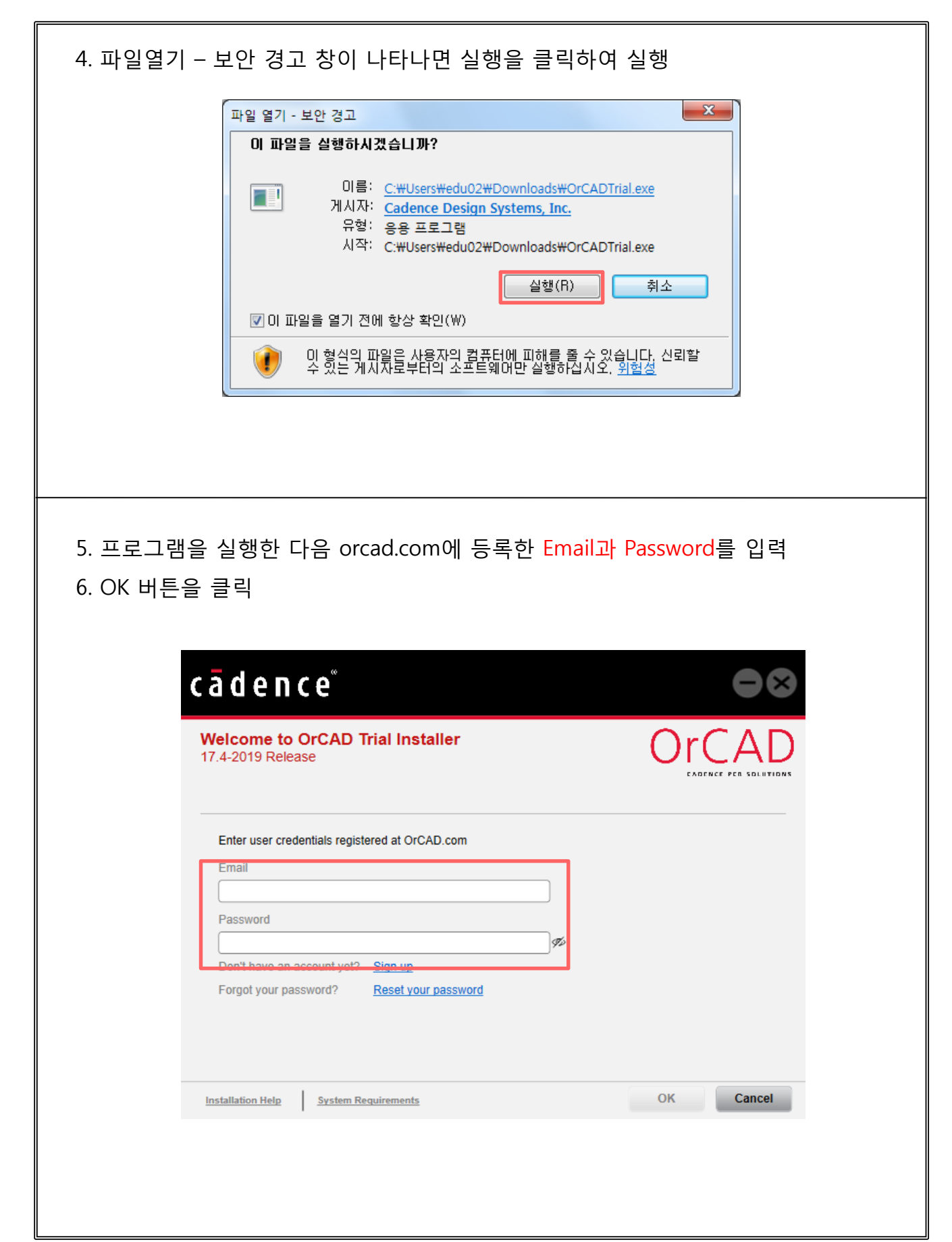

## OrCAD Trial 설치– (3/4)

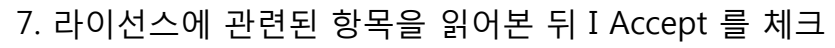

**Installation Help** System Requirements

8. Next를 클릭

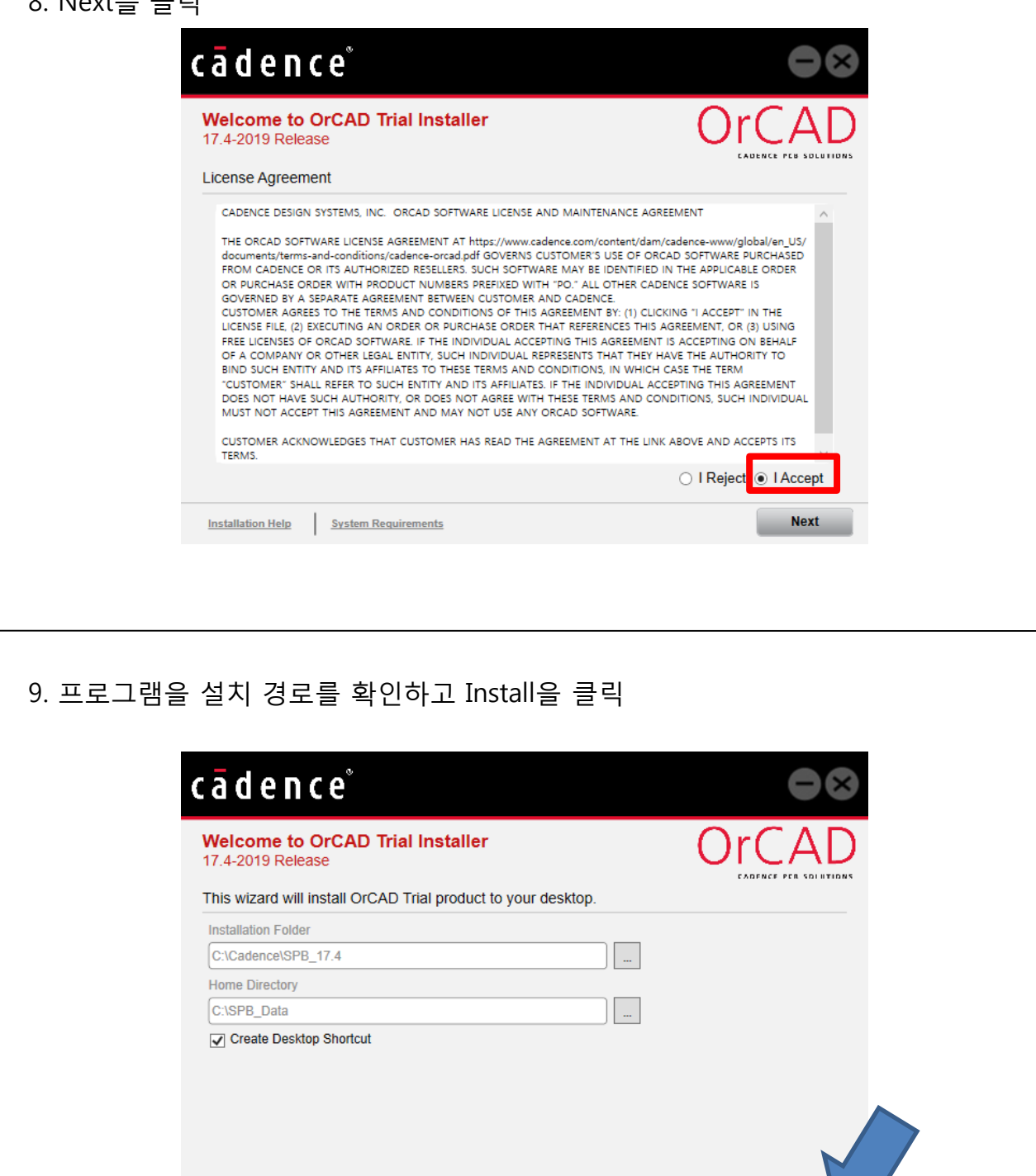

 $\begin{bmatrix} 1 & 1 \\ 1 & 1 \end{bmatrix}$  install

OrCAD Trial 설치– (4/4)

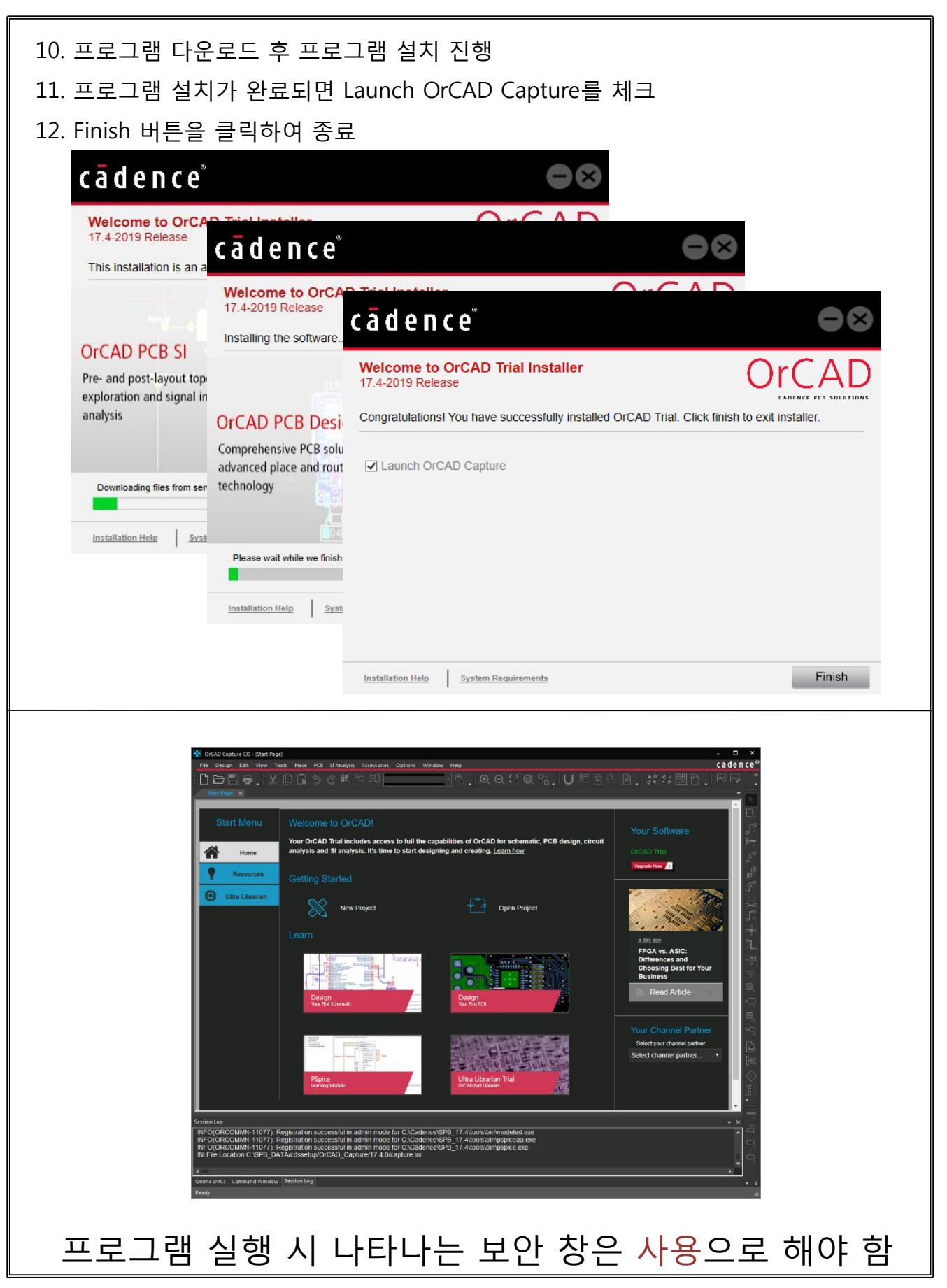

# **OrCAD Package**

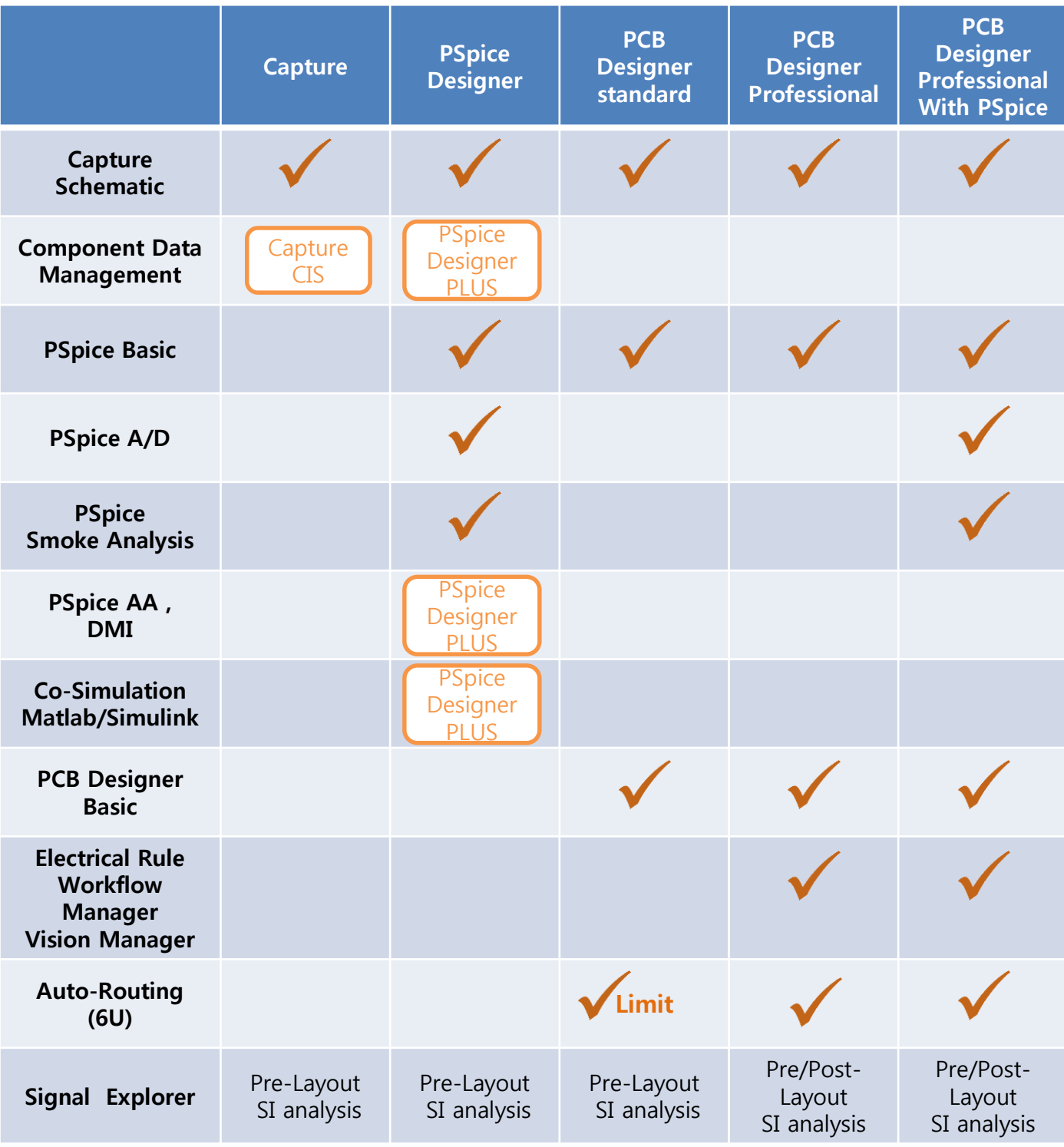

서울 : 서울특별시 금천구 가산디지털1로 84, 에이스하이<mark>엔드타워8차 1502호</mark> TEL : 02-6123-3355 FAX : 02-6123-3350

부산 : 부산광역시 해운대구 센텀중앙로 78, 센텀그린타워 1506호 TEL : 051-758-4841 FAX : 051-758-4866

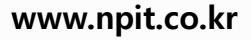

**www.OrCAD.com www.PSpice.com**

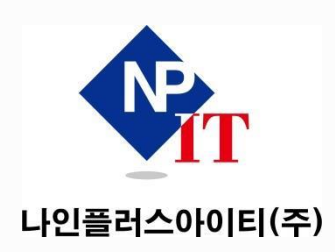